●クライアント: ●デザインサイズ:W00mm ●付属パーツ:※下記よりご選択ください。 ボールチェーン (銀 ・金)/ナスカン (通常 ・ハート ・星)/松葉ストラップ ()

●刷り位置:図参照 版下原寸サイズ

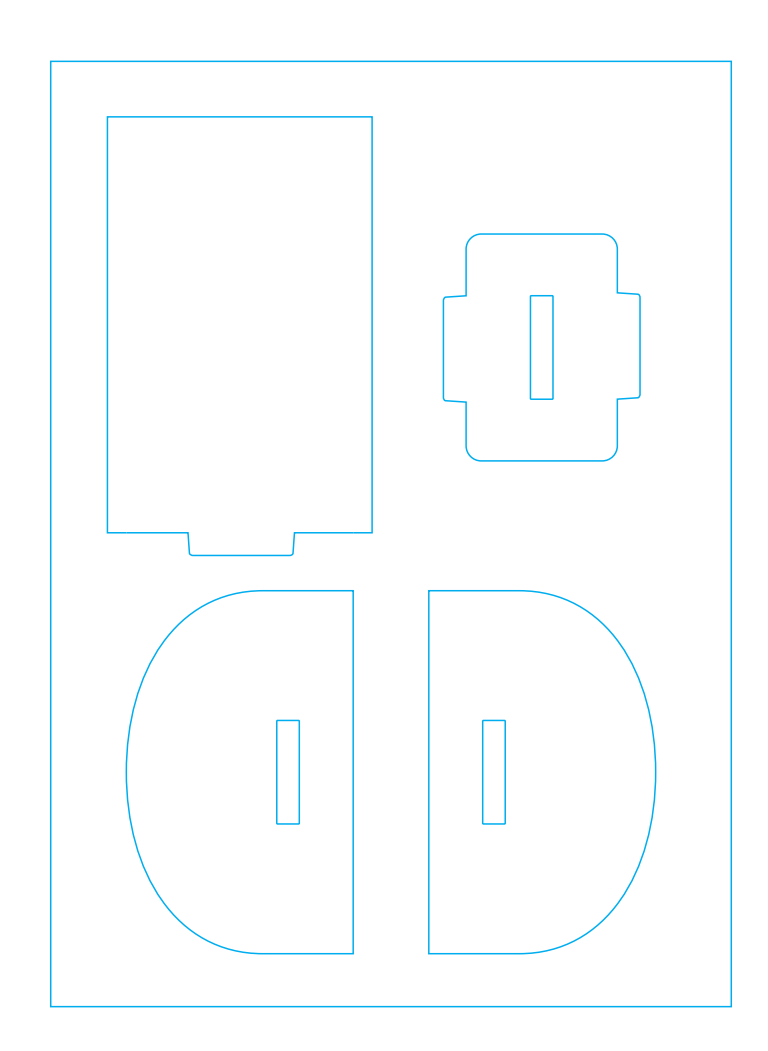

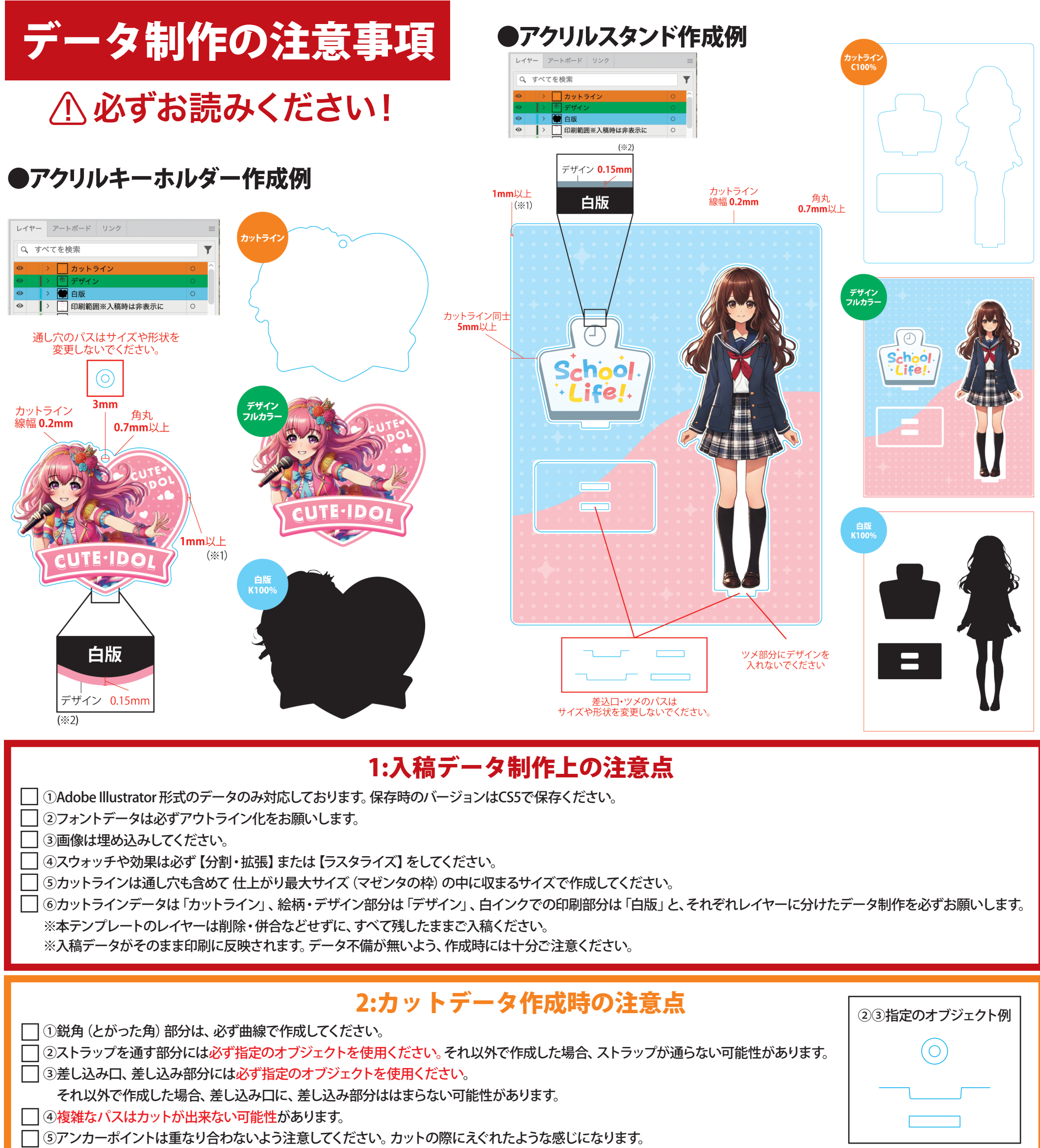

## 3:絵柄・デザイン部分の注意点

①カラーはCMYKモードで作成してください。それ以外のカラーモードで作成された場合、想定の色とは違う色になる可能性があります。

②カットラインから1mm以上内側 に収まるように作成してください。 (※1)

③画像データは全て解像度350dpi以上でお願いします。

**├─ ④面付けの際に絵柄を反転・回転する場合があります。透明効果やパターンの絵柄が反転・回転した際に、変わる可能性のある部分はラスタライズ処理をお願いします。** 

①白版が無い場合は4C版から作成してください。白版データはK100%データとなります。

②必ず絵柄・デザイン部分より白版部分が0.15mm以上内側に収まるようにしてください。(※2)

③白インクの濃度はデータの色の濃度がそのまま反映されるので注意してください。

④白版を4C版から作成する場合、ピンホールが出来る場合があります。ピンホールは塗りつぶして無くすようお願いします。

※アクリル板は透明なため、白版を作成しない部分は透けた仕上がりになります。

## 4:白版部分の注意点